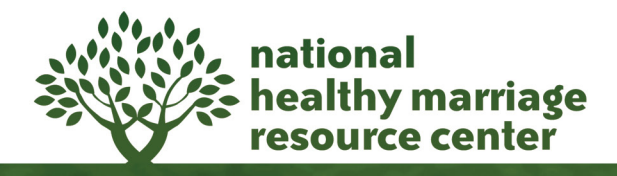

**Facilitator Tool Kit Activity**

## **Random Object Stories**

## **Step-by-Step Instructions:**

- 1. Place all objects in the bag.
- 2. Have the group arrange their chairs in a circle.
- 3. Explain to participants that together you will create a story using the objects in the bag.
- 4. Tell the group that this activity is about fun and creativity. Explain to them that as long as they are not being hurtful or offensive to others in the group, just about anything they say will work.
- 5. When it is a participant's turn, he or she will randomly, without looking, take an object from the bag.
- 6. He or she then has 10 seconds to come up with one sentence to add to the story using that object.
- 7. Facilitator should go first.
- 8. Story continues until all players have gone or until all the objects are used.

## **Tips for Discussion and Processing:**

In addition to often being hilarious, this activity gets people into a great mood for the group. Because participants are being "forced" to be somewhat creative, you can use this activity to talk about solving problems in creative ways.

**Title:** Random Object Stories

**Group Size: 10 to 30** 

**Time Needed:** 15 minutes or more depending on how long the story takes

**Goal:** To create group cohesion and use creativity to solve problems

**Audience:** Parents, Couples, Teens, Children, Singles

**Special Considerations:** Give participants a good example of being silly and creative, especially with the second sentence. It is also fun to put in a few objects that may be hard to identify. The key here is variety. *Co-facilitators can show participants exactly how this activity is done and how to be creative and silly. As a demonstration, have one facilitator randomly select an object and start a story. Then have the other facilitator select another object and come up with the second sentence of the story.* 

## **Resources Needed:**

- Large bag
- Collection of several random objects (at least one per person) including things like a balloon, a pencil, an apple, a measuring cup, an interesting magnet, a picture frame